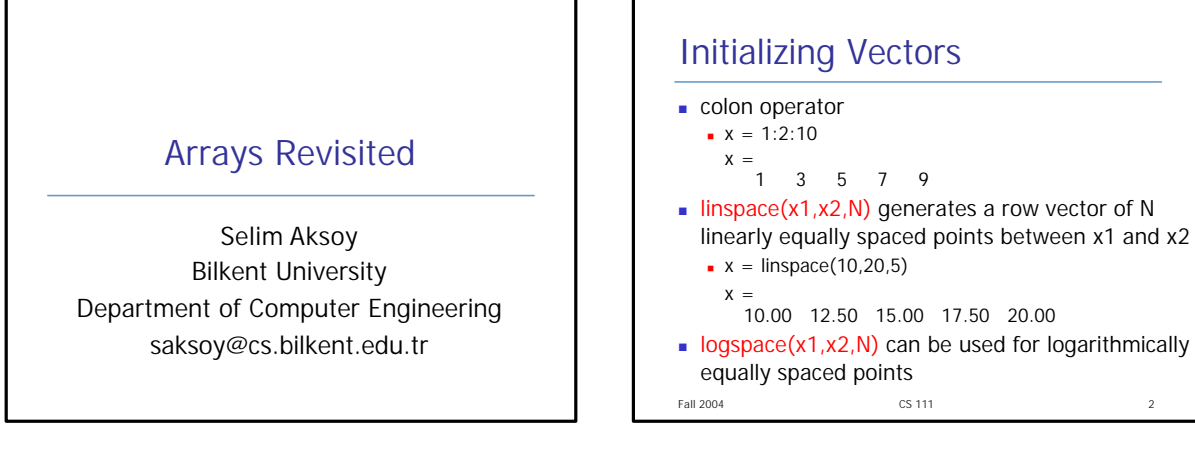

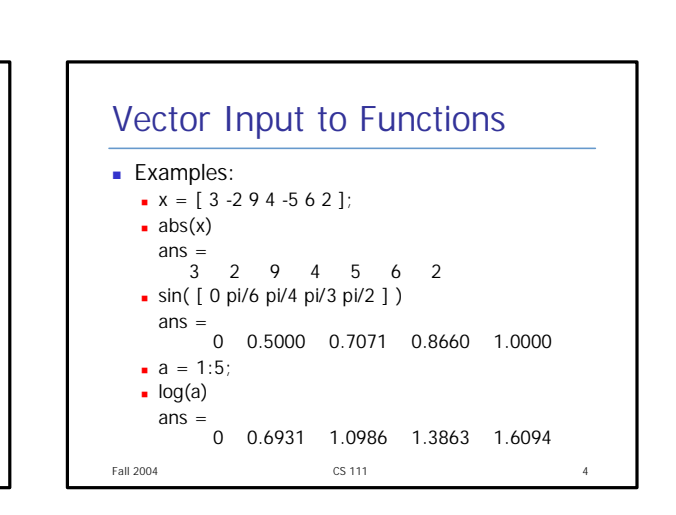

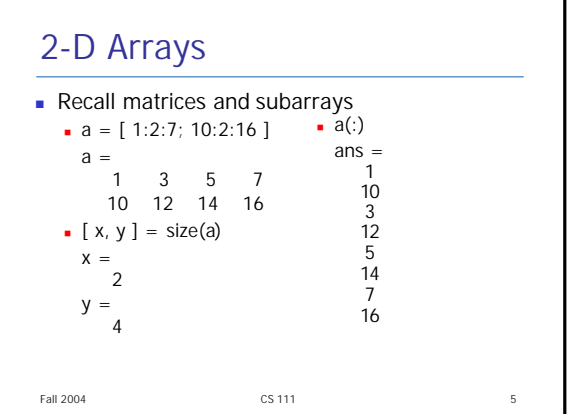

Fall 2004 CS 111 3

Vector Input to Functions

with array inputs

size as the input array

of the array

• You can call many built-in functions

 $\blacksquare$  The function is applied to all elements

 $\blacksquare$  The result is an array with the same

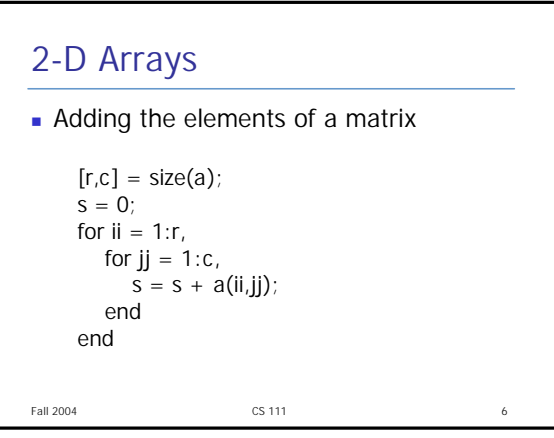

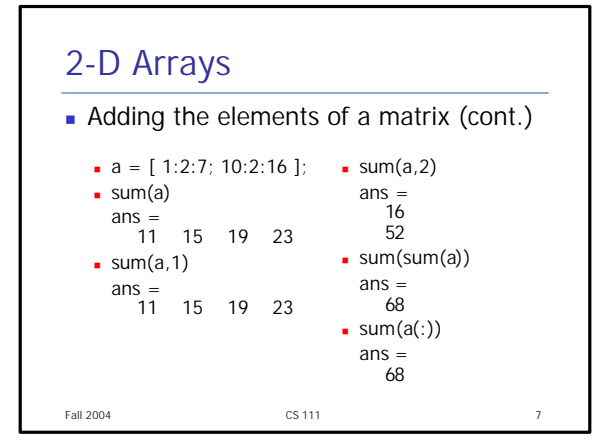

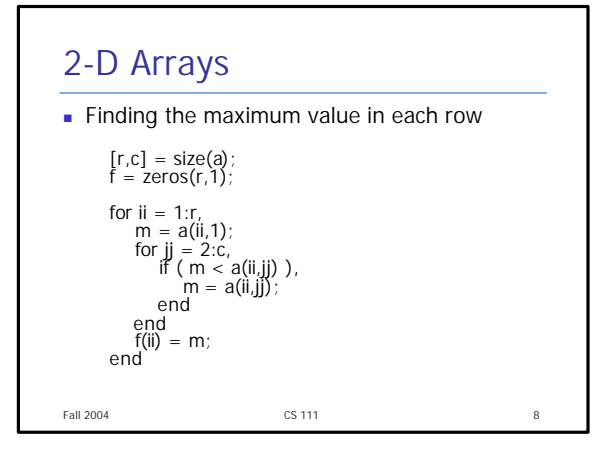

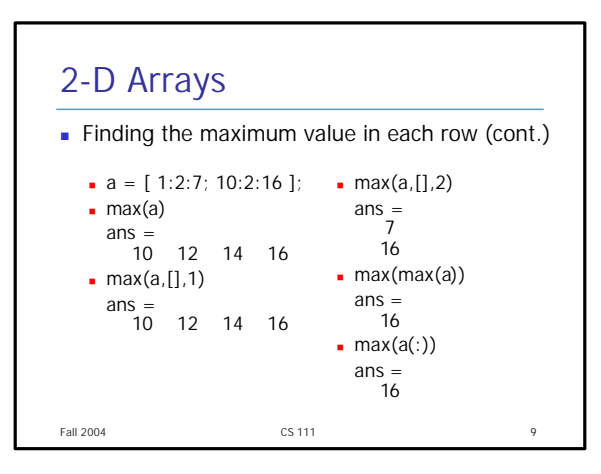

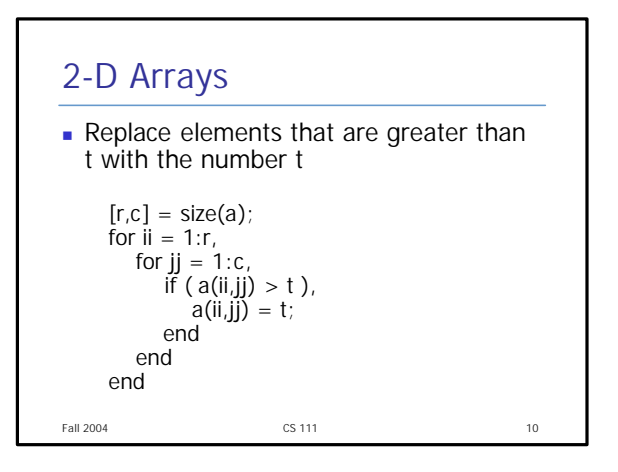

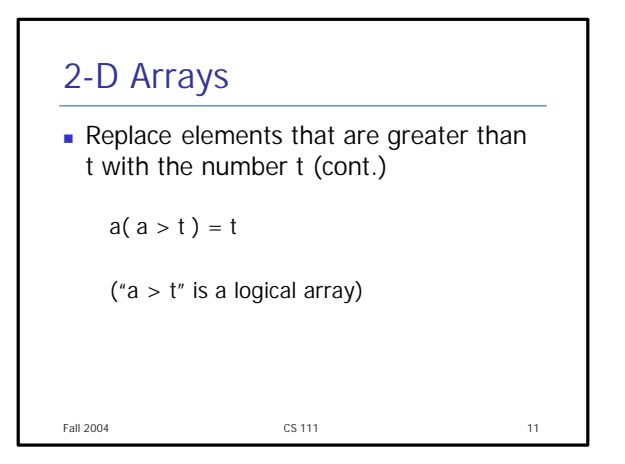

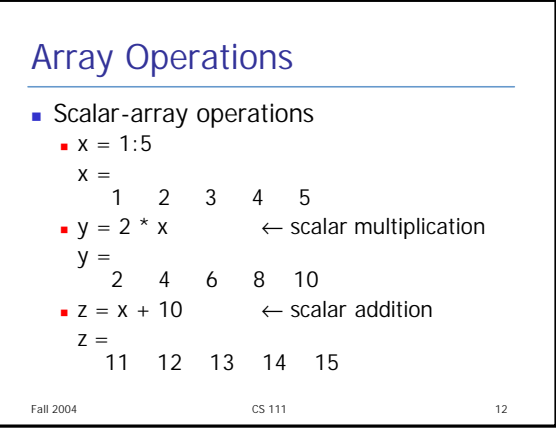

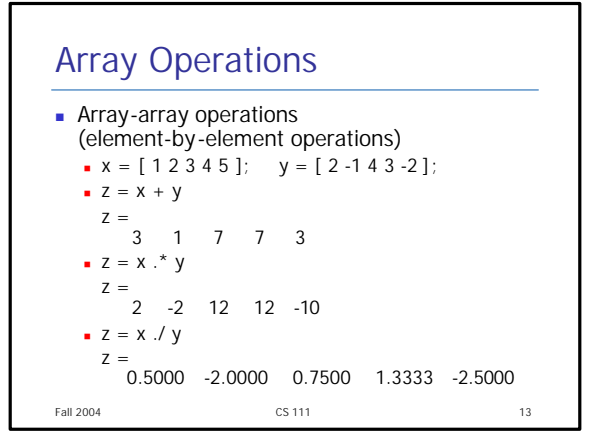

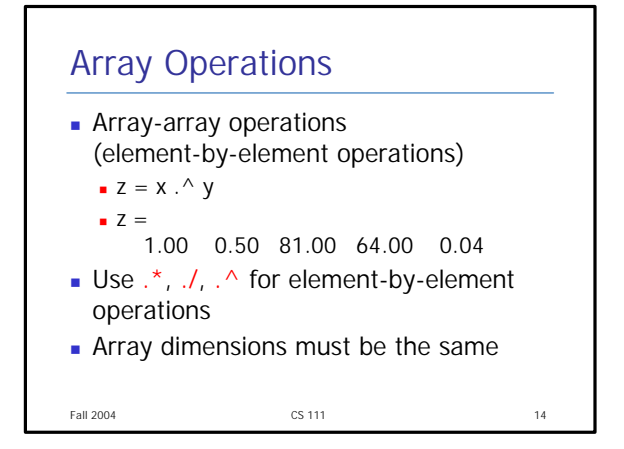

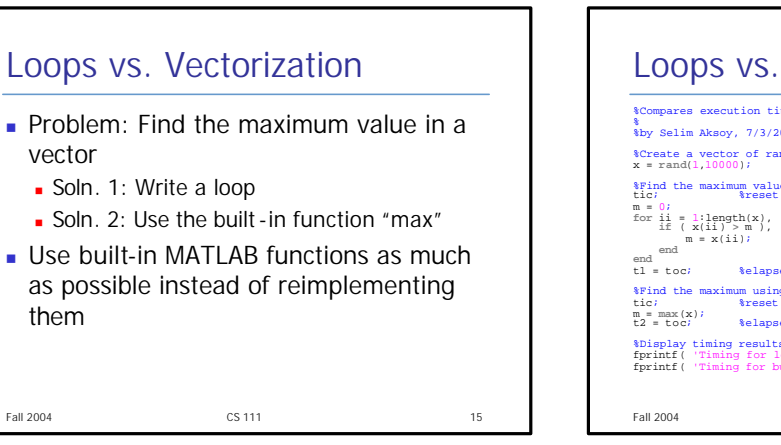

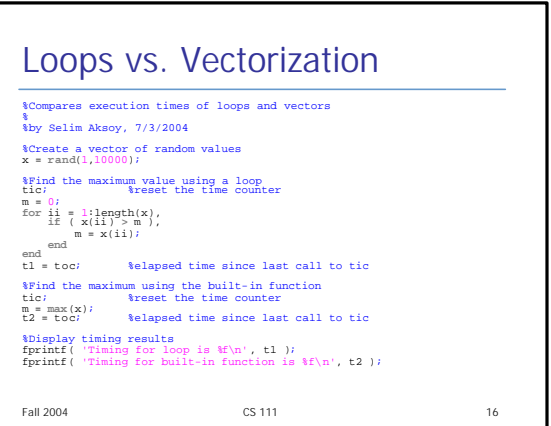

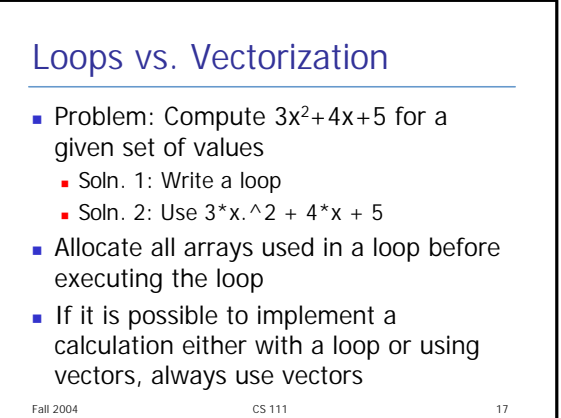

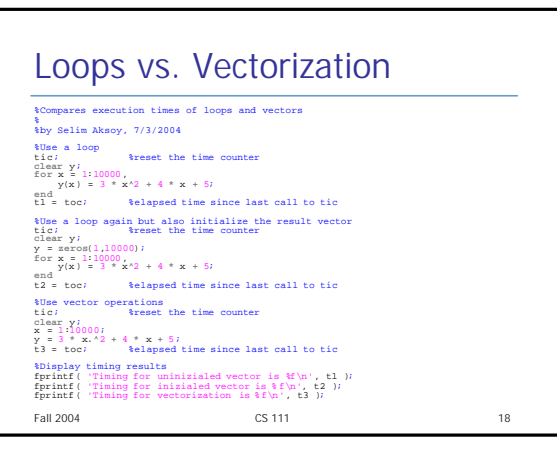

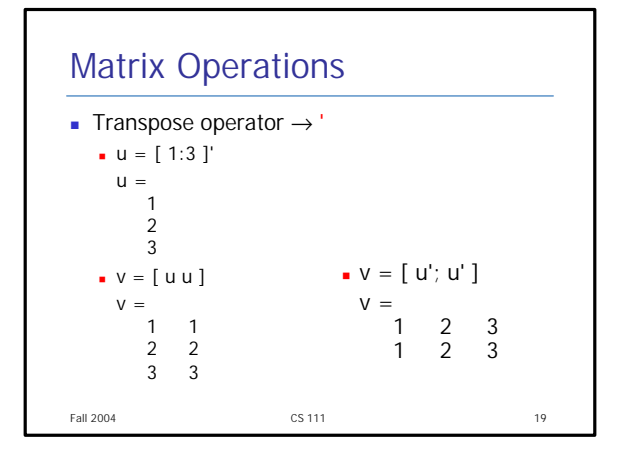

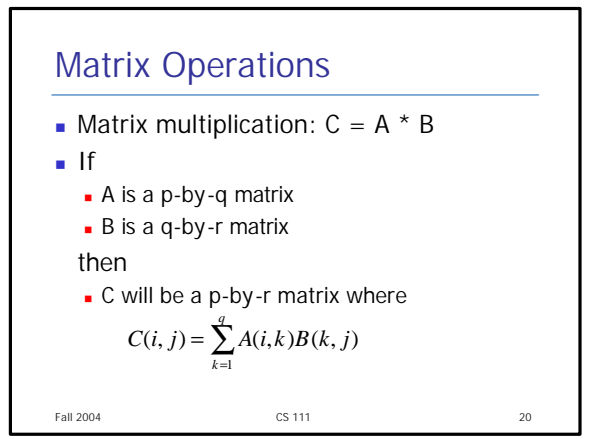

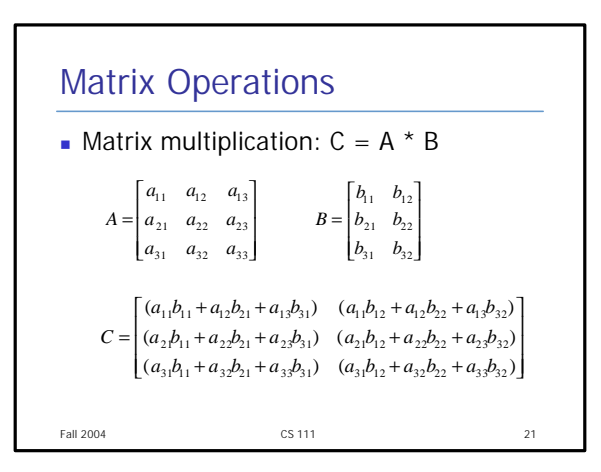

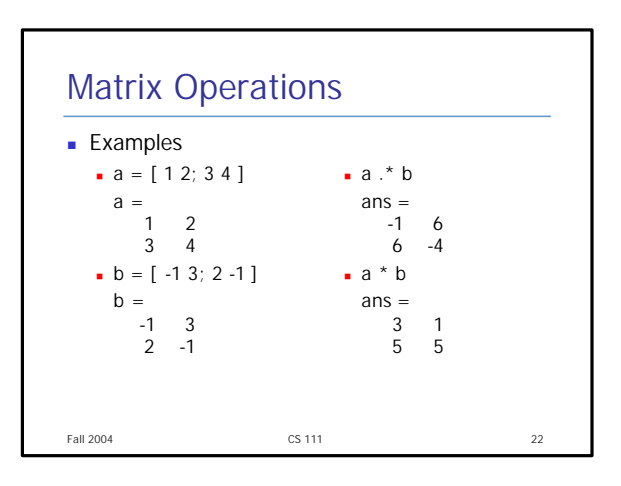

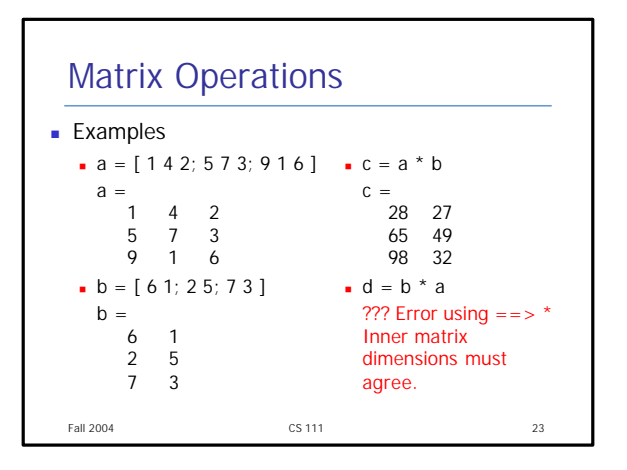

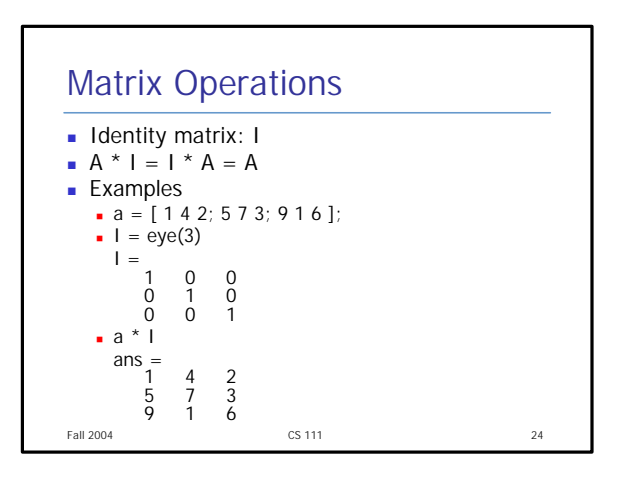

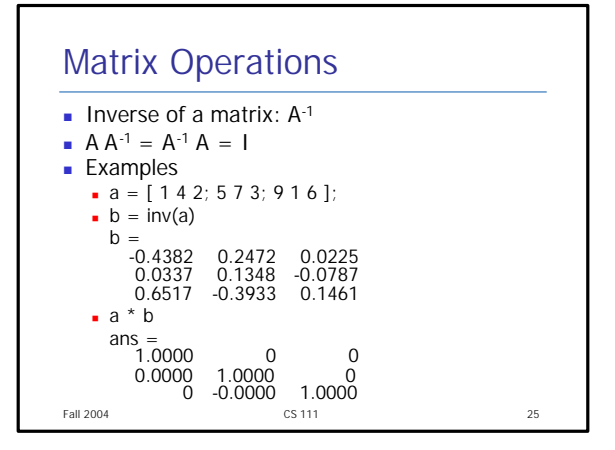

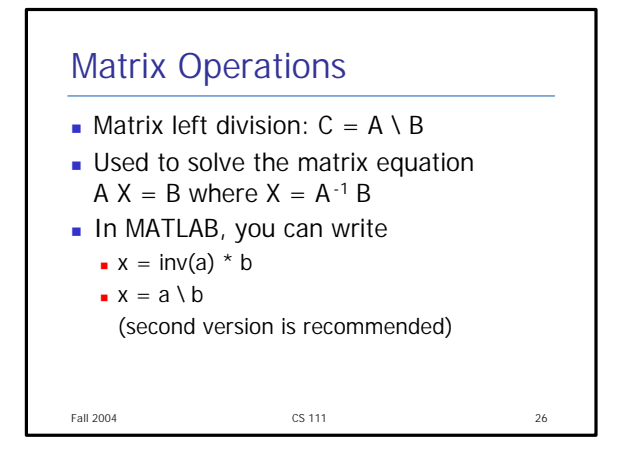

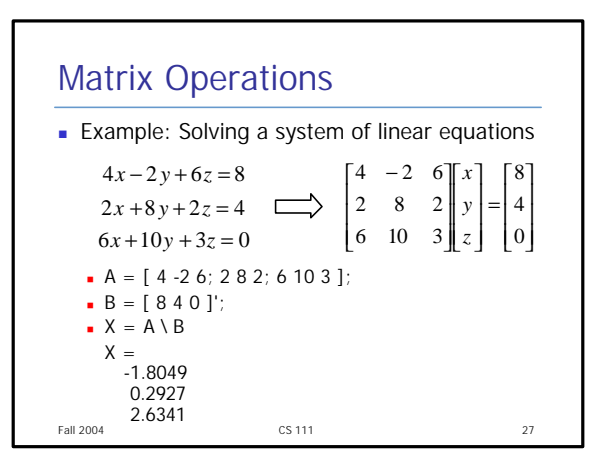

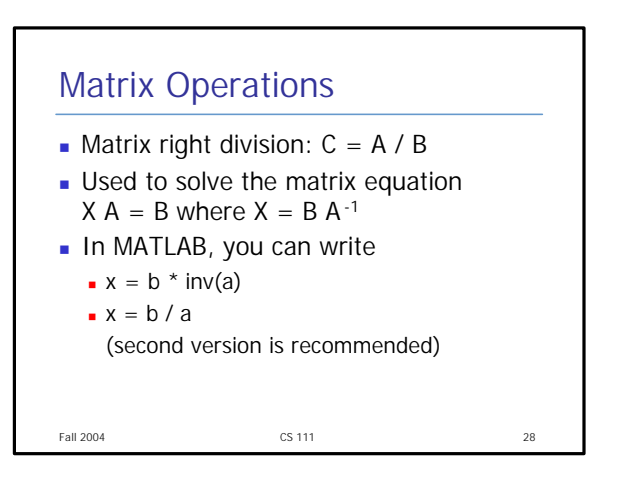